## **TANNENBAUM AUS STERNEN** Winkler - Nr. 102025

### **Materialliste:**

- 1 Holzplatte mit 7 verschieden großen Sternen
- 8 Holzkugeln mit Bohrung Ø 15 mm
- 1 Reepschnur Ø 1,60 mm x 500 mm

#### **Arbeitsanleitung:**

- 1. Drücke die Sterne vorsichtig aus der Holzplatte. Tipp: Falls kleine Grate/Haltestege zurückbleiben, können diese ganz einfach mit feinem Schleifpapier entfernt werden.
- 2. Zum einfachen Bemalen stecke die Sterne und Kugeln auf einen Rundstab oder Draht. Besonders schön sieht eine Kombination aus bemalten und naturbelassenen Teilen aus. Nach dem Bemalen alles gut trocknen lassen.
- 3. Verknote ein Ende der Reepschnur mit zwei übereinanderliegenden Knoten. Fädle nun abwechselnd eine Holzkugel und einen Holzstern auf. Beginne mit einer Holzkugel und dem größten Stern. Schließe mit dem kleinsten Stern und einer Holzkugel ab. Knote das Ende der Reepschnur knapp oberhalb der Kugel zu einer Schlinge. Kürze das Ende.

Viel Freude mit deinem Tannenbaum!

# **TANNENBAUM AUS STERNEN** Winkler - Nr. 102025

#### **Materialliste:**

- 1 Holzplatte mit 7 verschieden großen Sternen
- 8 Holzkugeln mit Bohrung Ø 15 mm
- 1 Reepschnur Ø 1,60 mm x 500 mm

#### **Arbeitsanleitung:**

- 1. Drücke die Sterne vorsichtig aus der Holzplatte. Tipp: Falls kleine Grate/Haltestege zurückbleiben, können diese ganz einfach mit feinem Schleifpapier entfernt werden.
- 2. Zum einfachen Bemalen stecke die Sterne und Kugeln auf einen Rundstab oder Draht. Besonders schön sieht eine Kombination aus bemalten und naturbelassenen Teilen aus. Nach dem Bemalen alles gut trocknen lassen.
- 3. Verknote ein Ende der Reepschnur mit zwei übereinanderliegenden Knoten. Fädle nun abwechselnd eine Holzkugel und einen Holzstern auf. Beginne mit einer Holzkugel und dem größten Stern. Schließe mit dem kleinsten Stern und einer Holzkugel ab. Knote das Ende der Reepschnur knapp oberhalb der Kugel zu einer Schlinge. Kürze das Ende.

Viel Freude mit deinem Tannenbaum!

copyright Winkler Schulbedarf GmbH www.winklerschulbedarf.com

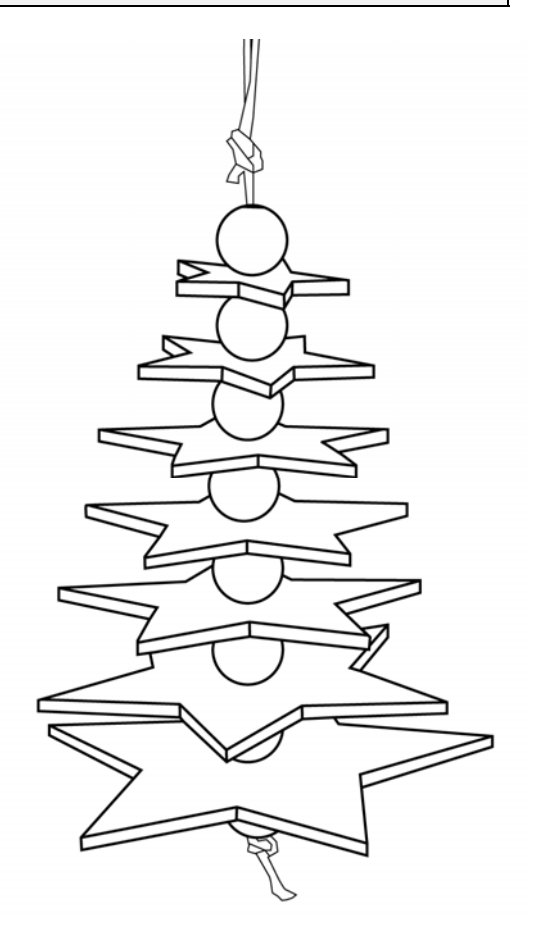

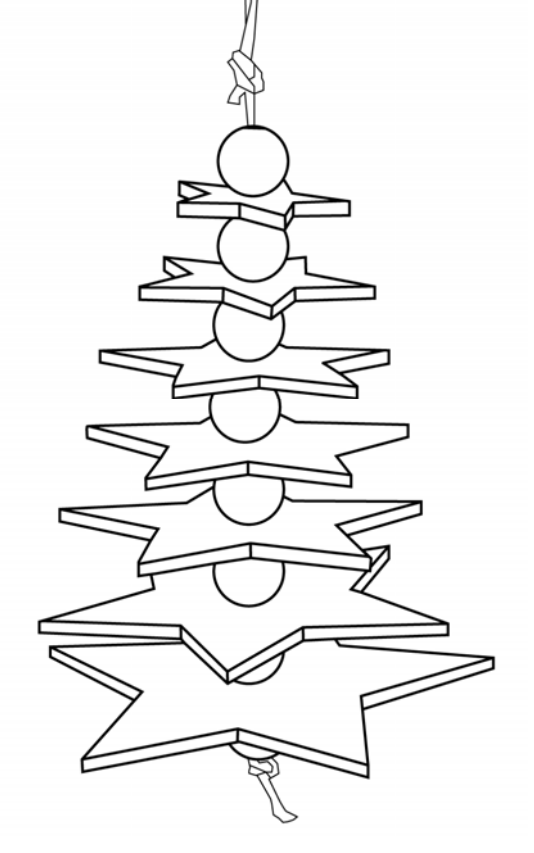